# 九十三學年度高級中學資訊學科能力競賽決賽

# 上機程式設計題

#### 作答注意事項:

- 一、 對考題有任何疑義,請於考試開始後二個小時之內填寫「問題單」,交付 監考人員轉送命題委員提出問題,逾時不予回覆。
- 二、第一題到第五題每題16分,第六題20分,共100分。
- 三、 可選擇指定解題語言中任何一種語言解題。
- 四、 最後繳交編譯後之執行檔限定在 Windows XP 的命令提示字元下執行。(若 使用 Turbo Pascal 或 Turbo C 來編譯的話,請使用「開始」→「執行」 →「command」下來執行)
- 五、 各題執行檔檔名請設定如下: 考生編號 題號.exe 例如:101 1. exe
- 六、 各題原始碼檔名請設定如下: 考生編號\_題號.解題語言附屬檔名 例如: 101 1.c
- 七、 各題輸入資料檔名如下: in\_題號.txt 例如:in\_1.txt
- 八、 各題輸入方式以讀檔方式為之,請以目前工作目錄(Current Working Directory)下的檔案名稱為讀取路徑。
- 九、 各題輸出方式為標準輸出(螢幕)。
- 十、 考試結束後,將不再允許更動及重新編譯程式。
- 十一、所有發展的程式必須在 30 秒以內於試場內的電腦輸出結果,否則不予計 分。

# **1.** 銀河帝國旅行社

#### 問題敘述:

很久很久以前,銀河系有一個科技極度發達的帝國存在,這個帝國有著許許多多 的星球所組成,這些星球之間有主從關係,除了帝國首都之外,其他的星球均從 屬於自己專屬的主星。

由於銀河是相當的浩瀚,主要的旅行方式是空間跳躍,不管這兩個星球有多遠只 要花一小時就抵達目的地。為了維護帝國間的和平與安定,帝國當局是嚴格的管 制空間跳躍的使用,只允許主星到從屬星以及從屬星到主星之間的的空間跳躍。 假定銀河帝國中,只有一個帝國首都,首都本身也是一個星球,每個星球只有一 個專屬的主星,但一個星球可以有許多從屬星。並且不會發生循環從屬的關係, 即不會發生如下情況:*S*1是*S*2的主星,*S*2是*S*3的主星...*Sn*-1是*Sn*的主星,*Sn*是 *S*1的主星。

以右圖為例,1 號星與 2 號星為 0 號星(也就是 帝國首都)的從屬星,3 號星是 1 號星的從屬 星,4 號星是 2 號星的從屬星。在這個例子中, 從 3 號星到 2 號星作星際旅行需要 3 小時:3 號星 → 1 號星, 1 號星 → 0 號星, 0 號星 → 2 號星。而在這個星系中作星際旅行,最多需 要花 4 小時,也就是從 3 號星旅行到 4 號星。

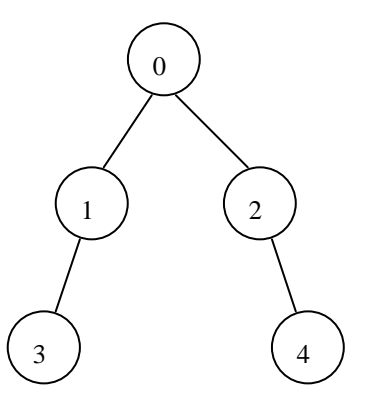

現在你的任務是估計銀河帝國之中,任意選兩個星球作爲起點與終點進行空間跳 躍旅行,最多需要花多少時間?(以上圖為例,答案是4個小時。)

#### 入說明: 輸

第一行將有一個數字 *n*(*n*≤10000),代表銀河帝國中有 *n* 個星球。緊接下來會 有 *n* 行,接下來的每行依序都代表了一個星球的從屬星名單。為了簡化輸入的複 雜度,將由 0 到 n-1 的數字來替代星球名稱, 0 就是帝國首都, 而且只有數字 小的才可以當數字大的主星。每行的格式:"從屬星 1 從屬星 2 … -1",最 後的-1 代表從屬星名單結束,如果是單一一行的-1,代表該星球沒有從屬星。

#### 輸出說明:

輸出一行,包含一個數字,即任選兩星球,最多需要花多少小時才能藉由空間跳

躍從起點抵達目的地。

輸入範例 **1**:(不包含//以後的的部分,該部分僅供註解用):

5

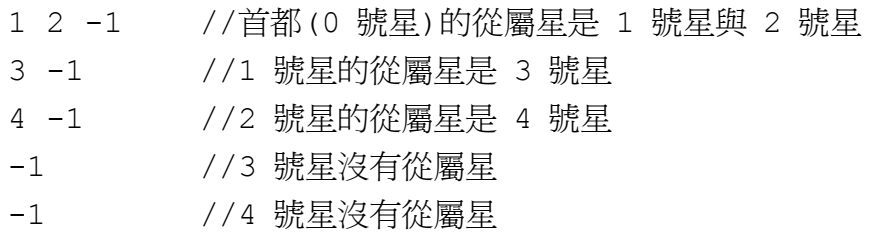

### 出範例 **1**: 輸

4

### 入範例 **2**: 輸

6  $1 - 1$  $2$  3 4 5  $-1$ -1 -1  $-1$ -1

### 出範例 **2**: 輸

## **2. IC** 板檢測

#### 問題敘述:

「奇上」IC 板檢測工司擁有全國最多台的 IC 板自動檢測機,但是因為每台檢 測系統購淮的時間不一樣,因此各機台檢測一片 IC 板所需時間也都不同。因為 該公司為 24 小時營運,因此整天任何時刻都會有小貨車將需要檢測的 IC 板送 至該公司進行檢測。每當一輛小貨車抵達時,「奇上」公司就立即安排一台 IC 板自動檢測系統來負責該批所有的 IC 板檢測工作。為了爭取時效,「奇上」公 司一定會安排能最快完成該批 IC 板所有檢測的機台來負責該批 IC 板檢測工作 (即便該機台正在進行其它批 IC 板的檢測工作或有其他機台閒置中。例如:如 果機台 A 正在檢測其他批 IC,機台 B 閒置中, 但是如果等機台 A 做完手上的工 作後再來檢測該批 IC 的結束時間比由機台 B 來檢測該批 IC 的結束時間早的 話,則會把該批 IC 板的檢測工作分配到機台 A 上。完成時間是以秒為單位,不 足一秒無條件進位),如果同時有兩部以上的機台符合上述條件,則該批檢測工 作會被分配到速度較快的機台。請寫一個程式來計算最後一批完成檢測工作的起 始時間點及機台號碼。

#### 條件限制

- 1. 「奇上」公司擁有*n* (n≤20) 台編號爲 1, 2, …, n的IC板檢測機。每台 機器檢測的速度分別為每分鐘能檢測*s* 1, *s*2, …, *sn*片IC板 (1≤*s*1, *s*2, …,  $S_n$  ≤200,  $S_1 \neq S_2 \neq ... \neq S_{n-1} \neq S_n$ ) °
- 2. 每台檢測機在開始檢測一批新的 IC 板前需要 5 分鐘的時間將該批 IC 板準備 就緒,而在完成一批檢測工作後,也需要 10 分鐘的時間進行自動清理的工 作。這些動作一定只能從每分鐘的 0 秒開始進行。換句話說,如果有一批檢 測工作在第 23 分鐘又 30 秒時完成,則下一批等待中的 IC 板檢測工作只能 從第 39(24+10+5)分鐘開始進行。(請注意!起始時間為第 39 分鐘而不是 第 34 分鐘)

### 輸入說明:

輸入檔第一行只有一個正整數*n*,代表「奇上」公司IC板檢測機台數。第二行有 *n*個以空格分開的正整數,分別代表每一機台的檢測速度(即 $s_1, s_2, \ldots, s_n$  )。接下 來的數行每一行有兩個正整數,分別代表每台小貨車抵達「奇上」公司的時間(以 分鐘計算)(≤50000)及所需檢測的IC板數量(≤1000)。其中每一行的第一個 數字為非遞減(non-decreasing)(若抵達時間相同則依input順序處理)。此 外,最後一行以兩個 0 來代表檔案結束(不要將其當作送檢資料處理)。(所有輸 入都保證最後一批檢測工作的起始時間都在 2 <sup>30</sup>內)

## 輸出說明:

請輸出最後一批完成檢測工作的起始時間點及該機台號碼,這兩個整數應以一個 空格分開。輸入保證不會有兩批或兩批以上的工作在最後同時完成。

### 輸入範例

2

10 20

5 100

10 200

15 300

19 500

0 0

## 輸出範例

## **3.** 黑白影像的四分樹表示法

#### 問題敘述:

一張黑白影像可以以一個二維陣列表示,將陣列的每個元素以一個位元表示其顏 色,1 代表黑色,0 代表白色。然而在大多數情況下,我們發現一張黑白影像的 中,相同的顏色通常會位在相鄰的位置;因此我們可以利用四分樹(quadtree) 的表示法來記錄一張黑白影像,以得到比二維陣列較節省記憶體的表示法。

四分樹的表示法就是將目前欲表示的黑白影像區域,以十字形方式分割為四份, 分別為東北方、西北方、西南方及東南方四個子區域。以圖一為例,當把整張大 小為 16×16 的圖分割為四份時,東北方的恰好為一整塊的黑色,我們可以一個 黑色的節點(圖二中的 1 號節點)表示這整個 4×4 的黑色區域。而西北方的 4×4 區域並非由同一色所組成,因此必須再進行分割;當我們以相同的方式遞迴地分 割西北方的 4×4 區域,可得到圖二中第 3、4、5 號節點以及再下一層的 9、10、 11、12 號節點。圖二中,黑色的節點表示黑色的像素,白色的節點表示白色的 像素,圓圈表示內部節點。

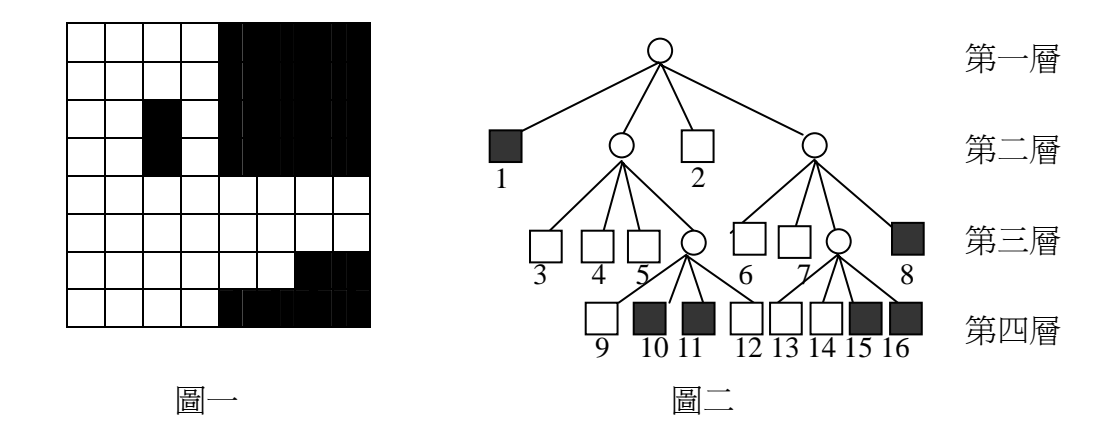

當我們得到圖二的四分樹表示法後,可使用 b, w, g 三個符號分別代表黑色節 點、白色節點及內部節點,依照深先(depth-first)表示法將四分樹符號輸出 (依 pre–order 順序輸出)。因此,圖二的四分樹可表示成

g b g w w w g w b b w w g w w g w w b b b

請撰寫一個程式,將每張黑白影像的四分樹表示法,利用中 b, w, g 三個符號 以深先表示法的結果列出。

輸入說明:

第一行為一個整數*n*,代表一張正方形黑白影像的寬度及高度。(*n*=2*<sup>k</sup>* ,*k*為正整 數,1<*k*≤7)。

接下來的 *n* 行代表影像中每一行的內容:0 表示一個白色像素,1 表示一個黑色 像素。

#### 輸出說明:

對每一個輸入的黑白影像,將其四分樹表示法以 b, w, g 三個符號,依深先表 示法順序列出(每個輸出符號之間有一個空白隔開)。

## 輸入範例 **1**:

4 0000

0100

0011

0011

#### 輸出範例 **1**:

g w g w w w b w b

### 輸入範例 **2**:

4

1000

0110

0110

0000

#### 輸出範例 **2**:

g g w w b w g w b w b g b w w w g w b w w

### 輸入範例 **3**:

# 輸出範例 **3**:

g b g w w w g w b b w w g w w g w w b b b

### **4.** 經濟編碼

#### 問題敘述:

為降低資料儲存的空間或增加資料傳送的速度,編碼是常用的方法。

假設有一個字元集,每個字元出現的頻率是已知的。現在要把每個字元編碼成為 一個二元字串(例如把'A'編碼作 101),採用的編碼必須合乎以下條件:一個字 元的編碼不可以是另一個字元的前置(prefix)。前置的定義如下:若一個字串 *s*1為另一個字串*s*2的前置,則從*s*2的最後一個字元開始,連續刪除一定數量的字 元後可以得到 $s_1(s_2A + s_2B + s_2B + s_1B + s_2B + \cdots + s_M$ 101,而字元'B'的編碼為 01,則'B'的編碼不爲'A'編碼的前置;如果字元'C' 的編碼為 1100,而字元 'D' 的是 11,則 'D' 的編碼是 'C' 編碼的前置。以下的 編碼方式可以在符合這個條件下給出最經濟的編碼,請找出使用下述方法做最經 濟編碼時,一個字元編碼的預期長度。

#### 編碼法

1.如以下所述建立一棵二元樹。

先從字元集選取兩個出現頻率最低的字元作合併,合併後以一個全新的虛擬字元 取代這兩個字元,新字元的頻率等於這兩個舊字元頻率的總和,並令這兩個舊字 元為此新字元的兩個子樹,左右不拘。重覆以上動作,直至字元集剩下一個字元 為止。如下圖(i)到(iv)。

2.再依照以下所述方法將各字元作編碼。

由上一步驟所得之二元樹,將每個內部節點(internal node)連往左子樹的邊 (edge)標記為'0',連往右子樹的邊標記為'1',如下圖(v)所示。一字元的編 碼即為從樹根(root)至此字元,經過的每一個邊的標記所成之字串。在此'a' 編碼作 000, '?'編碼作 01。

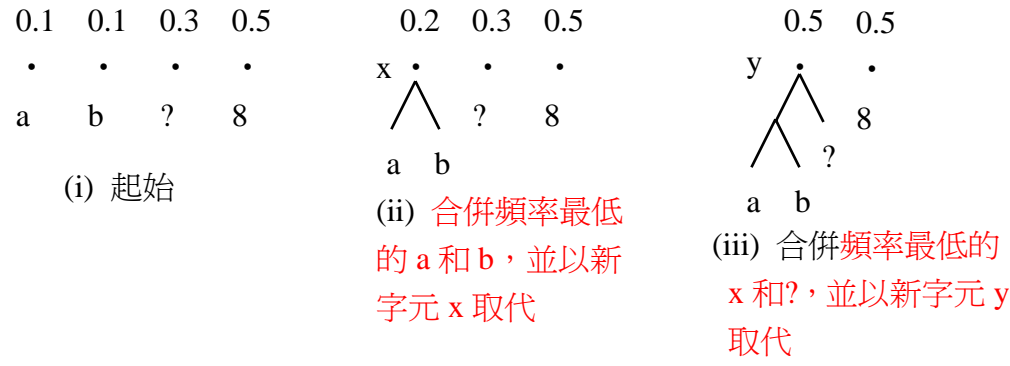

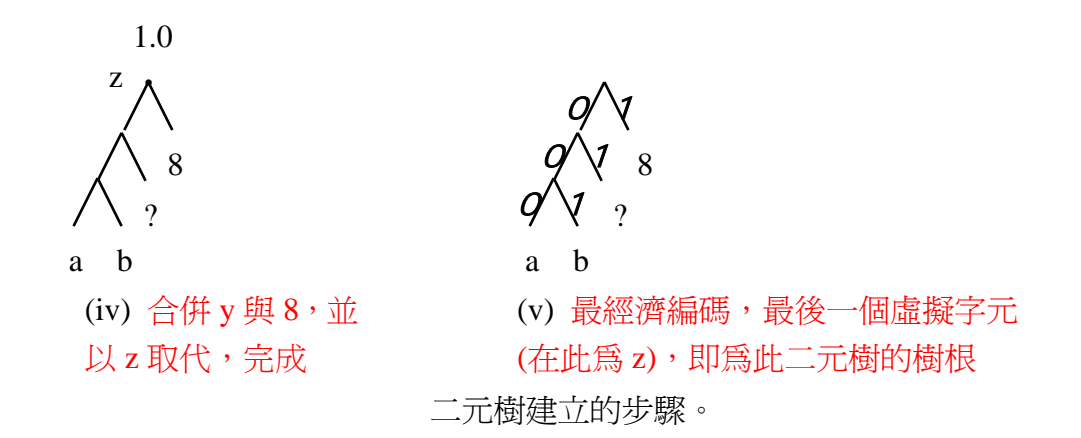

在按照上述的編碼法完成最經濟編碼之後,就可以計算這個字元編碼的預期長 度。首先算出每個字元的預期長度 = 編碼長度 × 出現頻率,然後把所有字元 的預期長度總合起來,就可以得到此字元編碼的預期長度。下表是上述編碼的計 算範例。

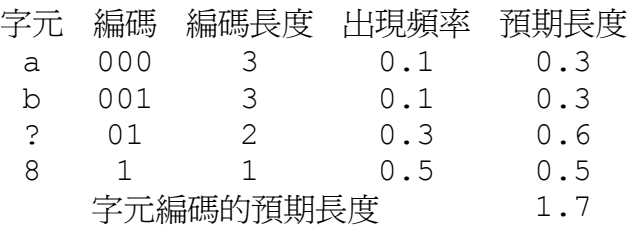

#### 入說明: 輸

第一行爲一整數 n,代表字元集的大小(0<*n*≤200)。 然後每一個字元分行列出,每行列出一字元外,並列出它出現的頻率,字元與頻 率之間以一個空白分隔。(所有字元頻率的總和等於 1)

#### 輸出說明:

預期一個字元編碼的長度。精確至小數點後兩位,小數點後第三位四捨五入。

## 入範例 **1**: 輸

- .1 a 0
- b 0.1
- ? 0.3
- 8 0.5

# 輸出範例 **1**:

1.70

## 入範例 **2**: 輸

6

- $* 0.3$
- b 0.3
- $< 0.05$
- H 0.25
- ( 0.05
- h 0.05

## 出範例 **2**: 輸

2.25

## **5.** 高中運動會

#### 問題敘述:

夢幻城市每年為全市高中生舉辦一次運動大會。為促進各校同學之間的交流,採 用特別的分隊方式:每一個學校的同學,必須被均勻分散到各隊,使得每一隊中 該校的人數皆相同。為增加比賽的競爭性,希望分成越多隊越好。你的任務是由 各校的人數,決定最多可分成的隊數。

#### 輸入說明:

輸入檔第一行為一個介於 1 到 500 間的正整數 *N*,代表學校的個數。皆下來有 *N* 行,每行為一個介於 1 到 10000 間的正整數,分別代表這 *N* 個學校的人數。

#### 輸出說明:

最多可分成的隊數。

輸入範例 **1**:

3 12 16

20

#### 輸出範例 **1**:

4

### 輸入範例 **2**:

4

400

200

150

625

### 輸出範例 **2**:

# **6.** 線性系統求解

#### 問題敘述:

1947 年美國勞動統計局花了兩年的時間,收集超過 250,000 經濟資訊。兩年 後哈佛大學 Wassily Leontief 教授將這些經濟活動分析成 500 產業,其中 包括煤業、汽車業、運輸業等。對每一個產業,Leontief 教授用一個線性方程 式來表達這個產業如何將其產出分散或影響其他的產業。他的研究開啟了日後利 用電腦來解決大型數學問題的先例。Leontief 教授後來在 1973 年獲得諾貝爾 經濟貢獻奬。

由於在科學或經濟上所包含的資料都相當多,有很多數學模式都是線性的,所以 線性系統求解可以說是相當重要。有關線性系統的解法可以應用高斯消去法 (Gauss-Jordan Elimination) 來求解。

假設我們有以下的線性方程組:

 $a_{11}x_1 + a_{12}x_2 + a_{13}x_3 = c_1$  $a_{21}x_1 + a_{22}x_2 + a_{23}x_3 = c_2$  $a_{31}x_1 + a_{32}x_2 + a_{33}x_3 = c_3$ 

可以用消去法來求解:

步驟一:

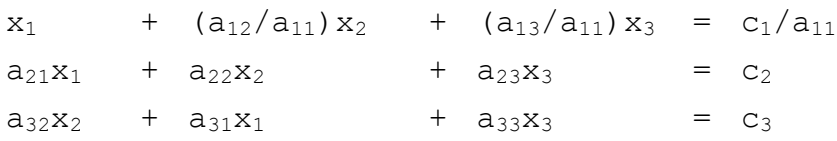

步驟二:

```
x_1 + (a<sub>12</sub>/a<sub>11</sub>) x_2 + (a<sub>13</sub>/a<sub>11</sub>) x_3 = c<sub>1</sub>/a<sub>11</sub>
(a_{22}-a_{21}a_{12}/a_{11})x_2 + (a_{23}-a_{21}a_{13}/a_{11})x_3 = c_2-a_{21}c_1/a_{11}(a_{32}-a_{31}*a_{12}/a_{11})x_2 + (a_{33}-a_{31}*a_{13}/a_{11})x_3 = c_3-a_{31}*c_1/a_{11}
```
接著再對第二行做步驟一,以此類推。

舉例來說,我們現在來解一個方程組:  $2x_1 + 8x_2 + 4x_3 = 2$  $2x_1 + 5x_2 + x_3 = 5$  $4x_1 + 10x_2 - x_3 = 1$ 

1 0 0 11

 $0 \t1 \t0 -4$ 0 0 1 3 最後可得解為:  $x_1 = 11$  $x_2 = -4$  $x_3 = 3$ 

我們接下來討論下面這個方程組:  $2x_1 + 2x_2 + 2x_3 = 2$  $4x_1 + 4x_2 + 4x_3 = 4$  $16x_1 + 16x_2 + 16x_3 = 16$ 

步驟一:

2 2 2 2 4 4 4 4 16 16 16 16

#### 步驟二:

1 1 1 1 0 0 0 0  $0 \quad 0 \quad 0$ 

最後可得解為: 無限多組解。

然而在計算的過程中,因為可能使用浮點數的關係,會導致進位誤差以及計算誤 差;或者是在不同的計算順序下,也可能會有誤差的產生。如果我們使用分數來 表示數字就可以預防浮點數的誤差。我們可以用 1/3 來表示一個數字,取代原 本的 0.333333(有遺失精確度的問題)。這麼一來,就可以解決上面所提的錯 誤的問題了。

現在請設計一個程式,可以幫我們求解線性系統。注意方程組可能有一組解、無 解、或無限多組解。

### 輸入說明:

為方便輸入,方程組的變數均省略。第一行是整數*n*(0<*n*<50)代表方程組中有*n*

個變數。接下來會有m行(1≤m≤n),每一行代表一個方程式,若有n個變數,則  $-\widehat{T}$ 會有*n*+1 個値 (例: 2 8 4 2 代表 2x<sub>1</sub> + 8x<sub>2</sub> + 4x<sub>3</sub> = 2),每兩個値之 間會有一個或多個空白隔開。方程式中的數字都是整數。

#### 輸出說明:

第一行為 0 或 1 或N分別表示無解、1 組解、及無限多組解。若為 1 組解或無限 多組解,請再輸出N行代表一組解,每一行代表一個變數,變數編號從x1, x2, 到 x*n*(無限多組解時,請列出任一組解)。

如果某些變數的解不是整數,請用最簡分數來表示那些解。你可以假設所有數字 的分子與分母在運算過程中都不會超過 32-bit integer 的範圍(但要適時地 約分)。如果數字為負的分數 p/q,其中 p 或 q 其中一個數字為負數,請將分母 修正成正數,分子修正成負數。例:-1/3 是一個合法的表示法,1/-3 則不是。 (輸出解答時,只需在等號前面後面各加一個空白,其他地方不用)

#### 輸入範例 **1:**

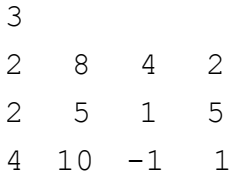

#### 輸出範例 **1:**

1  $x1 = 11$  $x^2 = -4$  $x3 = 3$ 

#### 輸入範例 **2:**

3 1 2 3 0 8 10 12 6 7 8 9 6

輸出範例 **2:** 

N  $x1 = 2$  $x2 = -1$  $x3 = 0$ 

# 輸入範例 **3:**

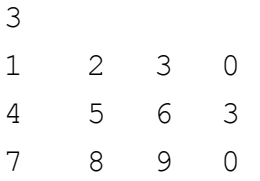

# 輸出範例 **3:**

0

# 輸入範例 **4:**

1 3 10

# 輸出範例 **4:**

1

 $x1 = 10/3$